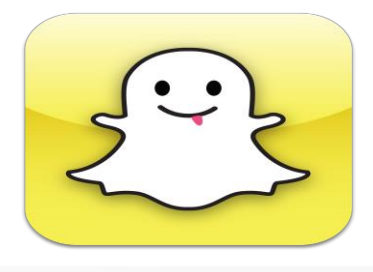

# **SNAPCHAT**

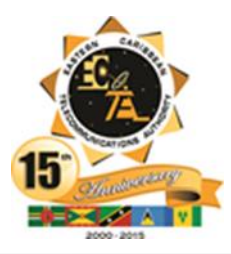

#### **What is Snapchat?**

Snapchat is an application which is free to download on iOS and Android devices that allows users to send images ('snaps') to each other. Operating the app requires use of the device's data plan or wireless internet connection. Images can be drawn on using a whiteboard-style tool and can be given a caption. Images can be sent to other users for up to 10 seconds before they 'dissolve'.

#### **Is Snapchat free?**

Yes, Snapchat is a free application that can be downloaded on most devices. Operating the app might attract costs depending on your data plan and whether you utilise a wireless connection.

#### **Who can see the snaps that I send?**

There are many ways an image can be saved, even on Snapchat. iOS and Android devices have a feature which allow the device to take a photo of what is on the screen ('screencapture'). Snapchat notifies the sender, if an image they have sent has been captured. However, you are not always notified. There are also many other ways images can be saved without the sender being notified so it is important to think before you post.

Be aware that all images you send via Snapchat are also temporarily saved on the Snapchat server which could be accessed even after they have 'dissolved'.

#### **Is Snapchat a 'safe sexting' application?**

It is important to know that there is no such thing as 'safe sexting' and Snapchat is no exception. You need to be aware that as soon as you send an image you have lost control.

#### **Who might see that image?**

We encourage you to do the 'grandma test', if the image is something you would not be comfortable sharing with your parents or grandparents, reconsider why you want to share it. Sending sexually explicit images of someone under the age of 18, even if you've taken the photo of yourself, could be an offence. If someone sends you an explicit image of themselves, you need to realise three things:

- 1. It's not your photo you have no intellectual property ownership rights whatsoever to the image;
- 2. It's not you in the picture it's not your face or your body in the photo;
- 3. It's not your decision who to share it with you don't get to decide who else sees the picture, that decision should always remain with the person in the photo.

## **How do I delete a contact on my Snapchat account?**

To delete or block a contact on Snapchat find their username on your 'My Friends' list and swipe or press their name, select 'Edit' or the gear icon, and select 'Delete' or 'Block'.

# **How can I stop people I don't know sending me snaps?**

Snapchat has very limited privacy settings, however, you can limit who can send you snaps. This can be enabled by going into the Settings menu, select Who can send me snaps..., then select My Friends. This

will ensure that only users on your contact list can send you snaps.

#### **What are the potential problems with Snapchat?**

Ethically, you need to be aware of the following impacts that your online behaviour has on others as well as your own reputation.

- If you share sexualized or naked images or videos of yourself or someone else via Snapchat, you may be committing an offence.
- If you think that you are happy to send or receive a message from someone, once you have sent it you have lost control of it – even if you've set your snaps to 1 second!
- If these images are saved and uploaded, anyone could come across or find the images, such as your future employer or even your parents! Even scarier, they could still be out there when you have kids of your own!

By sending naked selfies, you may make yourself and others more vulnerable to bullying and cyberbullying. This might happen at school or even online with people posting and sharing the image on social networking or instant messenger apps.

### **Top 3 Snapchat Tips**

- 1. Never share images or videos that you wouldn't be happy for the world to see. As soon as you post an image you've lost control.
- 2. Be aware of how to block, report and delete users on all your accounts and apps
- 3. Restrict your account settings so only people you know and trust can communicate with you.